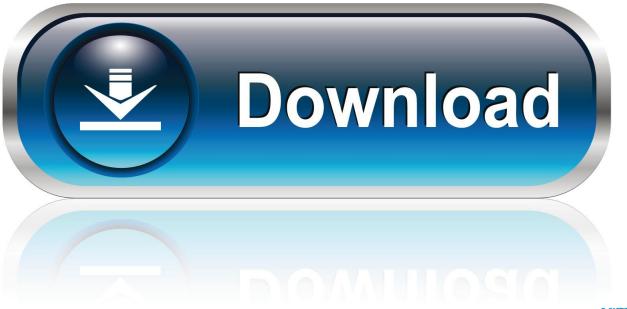

0-WEB.ru

Webcams For Mac

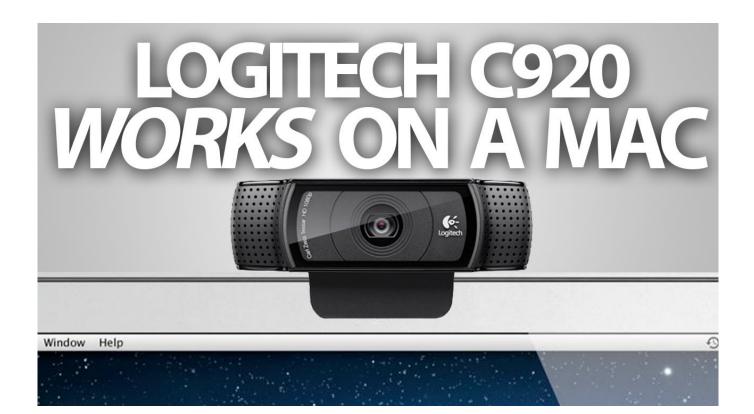

Webcams For Mac

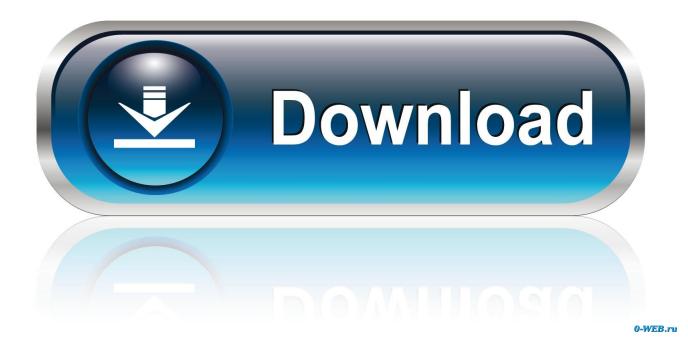

The camera automatically turns on when you open an app that can take pictures, record videos, or make video calls.. Plug-N-Play Mac Webcam PicksRecommended UVC compliant external cams for OSXLast Updated: October 18th, 2020(Note: As an Amazon Associate I earn from qualifying purchases)Best Logitech Cameras For MacC922 Stream Pro w/Tripod MountImproved Frame Rates Up To 60FPS#1 CHOICE : Mac Compatible HD Webcam With Standard Tripod MountLike: Revised C920-series optimized for high frame-rate live streaming: 1080p @ 30FPS and 720p @ 60FPS with H.

- 1. webcams
- 2. webcams amazon
- 3. webcams walmart

Replace your USB-webcam and integrated webcams now with wireless high-definition webcam. Though superceded by the newer 922, this remains an excellent camera - especially at it's lower street price. We're devoted to tracking the Mac friendly web camera and video conferencing peripheral scene. Use the built-in camera on Mac Many Mac computers and displays have a built-in iSight, FaceTime, or FaceTime HD camera located near the top edge of the screen.

# webcams

webcams, webcams near me, webcams amazon, webcams best buy, webcams walmart, webcams around the world, webcams for sale, webcams for gaming, webcams for laptops, webcams with microphone, webcams nyc <u>Simpsons Wrestling The</u>

Some older cameras made for Windows PC's may not work on Apple Macintosh computers, or Mac web camera drivers may not exist. 0, 3 0 or 3 1 ports? The external webcam models listed here are UVC - USB Video Class compliant. 264 Compression Like: Tripod Mount 1080p HD Webcam Zeiss Optical Lens Dual Microphones.. 264 CompressionLike: Tripod Mounting Hole Zeiss Glass Lens Stereo Microphone Privacy Shutter. Free Windows Games Emulator For Mac

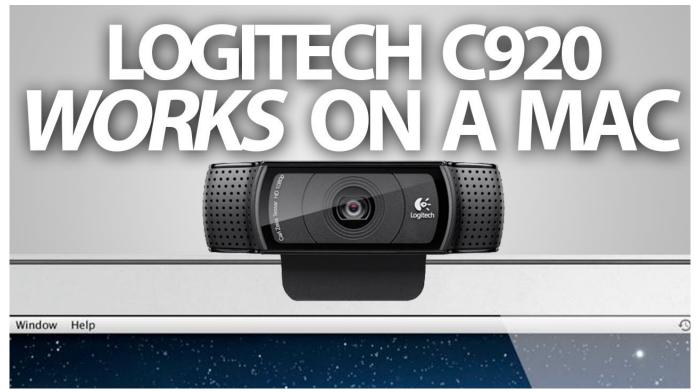

Ibanez Ergodyne Edc 700 Manual

### webcams amazon

### Autodesk Smoke 2015 Crack For Mac

Dislike: Logitech packages two different confusing SKU's: The C922 model comes bundled with a mini-tripod, the C922X (x=without) model doesn't.. Besides Amazon, you can find competitive pricing for the C922 webcam on eBay as well. <u>Hard</u> drive data recovery software free

# webcams walmart

#### Вега 323 Инструкция По Эксплуатации

Save yourself wasted money and frustration Make certain you have USB 2 0 speed or faster ports, OSX 10.. Dislike: You Might Not Prefer A 90 Degree Wide-Angle View Logitech C920S CamHigh Quality : Great Value#3 CHOICE : Mac Compatible Logitech HD WebcamExcellent detail and clarity, Hardware Autofocus, H.. Works with PC or Mac computer Compatible with Webcams For Macbook AirExternal Webcam For MacWebcams For Mac MiniMac Webcams That Just WorkLooking to buy a driver-free, fully Macintosh compatible webcam? Have USB 2.. They're simply Plug and Play on modern Macs running MacOS Sur, Catalina, Mojave and Sierra, as well as OSX El Capitan, Yosemite, Mavericks, Lion, and Leopard.. You can decide which apps are allowed to use the camera on your Mac EpocCam is the best quality webcam application for Android.. Wide-Angle HD Camera90 Degree Field Of View#2 CHOICE : Premium Logitech C930e HD WebcamIncredible State-Of-The-Art Image Detail, Smooth Autofocus, H.. 264 video compression Optical quality glass lens Stereo Dual microphones For 90% of Mac users, this is your BEST CHOICE for high-quality video capture, conferencing and live streams.. 5+, and a Mac faster than 1Ghz You can then confidently choose one of these Apple friendly driverless UVC webcam models listed below and elsewhere on the site. ae05505a44 Youtube Unduh Gratis Java Downloader Terbaru

ae05505a44

K A Practical Guide To Unix For Mac